#### Assembly Language: Overview

### Goals of this Lecture

- Help you learn:
  - The basics of computer architecture
  - The relationship between C and assembly language
  - IA-32 assembly language, through an example

#### Context of this Lecture

#### Second half of the course

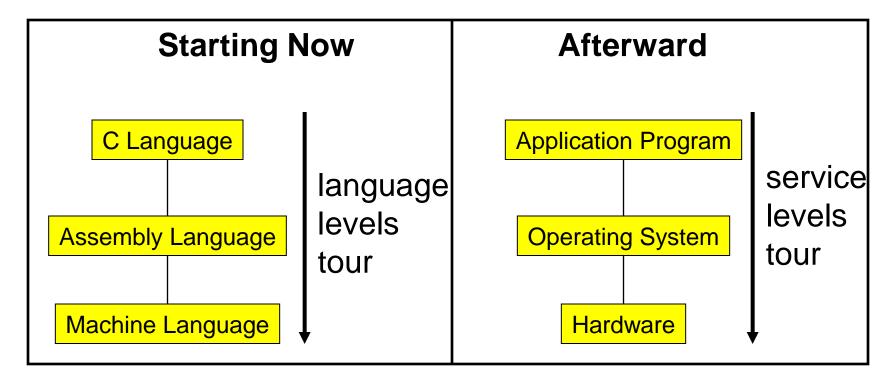

#### Three Levels of Languages

# High-Level Language

- Make programming easier by describing operations in a seminatural language
- Increase the portability of the code
- One line may involve many low-level operations
- Examples: C, C++, Java, Pascal, ...

| count = 0;        |
|-------------------|
| while $(n > 1)$ { |
| count++;          |
| if (n & 1)        |
| n = n*3 + 1;      |
| else              |
| n = n/2;          |
| }                 |

# Assembly Language

- Tied to the specifics of the underlying machine
- Commands and names to make the code readable and writeable by humans
- Hand-coded assembly code may be more efficient
- E.g., IA-32 from Intel

| _      | movl | \$0, %ecx             |
|--------|------|-----------------------|
| loop:  | —    | \$1, %edx<br>endloop  |
|        | addl | \$1, %ecx             |
|        | movl | %edx, %eax            |
|        | andl | \$1, %eax             |
|        | je   | else                  |
|        | movl | %edx, %eax            |
|        | addl | %eax, %edx            |
|        | addl | <pre>%eax, %edx</pre> |
|        |      | \$1, %edx             |
| else:  | jmp  | endif                 |
|        | sarl | \$1, %edx             |
| endif  | :    |                       |
|        | jmp  | loop                  |
| endloc | p:   |                       |

# Machine Language

- Also tied to the underlying machine
- What the computer sees and deals with
- Every instruction is a sequence of one or more numbers
- All stored in memory on the computer, and read and executed
- Unreadable by humans

| 0000 | 0000 | 0000 | 0000 | 0000 | 0000 | 0000 | 0000 |
|------|------|------|------|------|------|------|------|
| 0000 | 0000 | 0000 | 0000 | 0000 | 0000 | 0000 | 0000 |
| 9222 | 9120 | 1121 | A120 | 1121 | A121 | 7211 | 0000 |
| 0000 | 0001 | 0002 | 0003 | 0004 | 0005 | 0006 | 0007 |
| 0008 | 0009 | 000A | 000B | 000C | 000D | 000E | 000F |
| 0000 | 0000 | 0000 | FE10 | FACE | CAFE | ACED | CEDE |
|      |      |      |      |      |      |      |      |
|      |      |      |      |      |      |      |      |
| 1234 | 5678 | 9ABC | DEF0 | 0000 | 0000 | F00D | 0000 |
| 0000 | 0000 | EEEE | 1111 | EEEE | 1111 | 0000 | 0000 |
| B1B2 | F1F5 | 0000 | 0000 | 0000 | 0000 | 0000 | 0000 |

# Why Learn Assembly Language?

- Write faster code (even in high-level language)
  - By understanding which high-level constructs are better
  - ... in terms of how efficient they are at the machine level
- Understand how things work underneath
  - Learn the basic organization of the underlying machine
  - Learn how the computer actually runs a program
  - Design better computers in the future
- Some software is still written in assembly language
  - Code that really needs to run quickly
  - Code for embedded systems, network processors, etc.

# Why Learn Intel IA-32 Assembly?

- Program natively on our computing platform
  - Rather than using an emulator to mimic another machine
- Learn instruction set for the most popular platform
  - Most likely to work with Intel platforms in the future
- But, this comes at some cost in complexity
   IA-32 has a large and varied set of instructions
  - More instructions than are really useful in practice
- Fortunately, you won't need to use everything

#### **Computer Architecture**

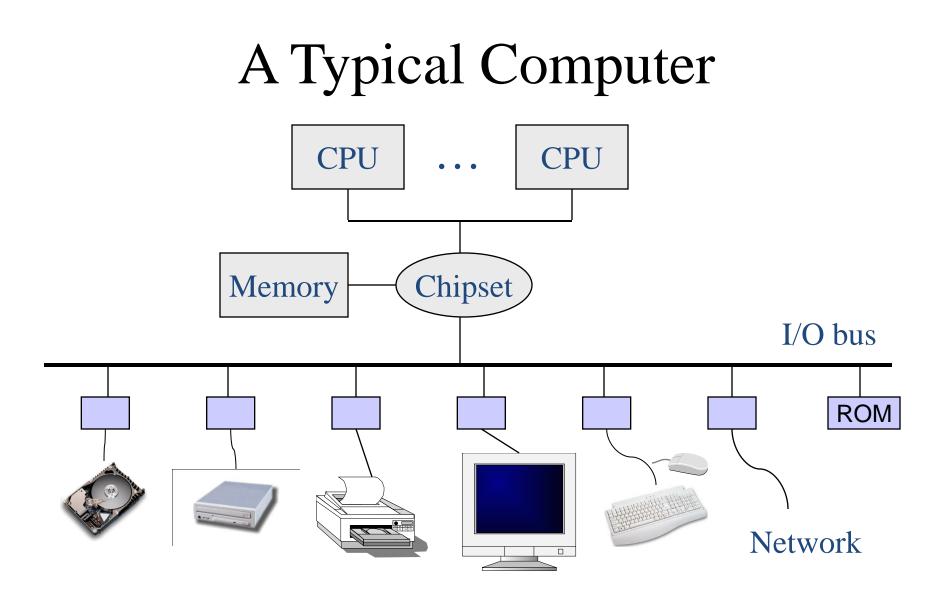

# Von Neumann Architecture

- Central Processing Unit
  - Control unit
    - Fetch, decode, and execute
  - Arithmetic and logic unit
    - Execution of low-level operations
  - General-purpose registers
    - High-speed temporary storage
  - Data bus
    - Provide access to memory

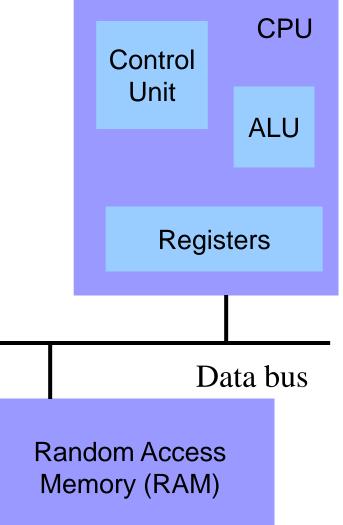

# Von Neumann Architecture

- Memory
  - Store executable machinelanguage instructions (text section)
  - Store data (rodata, data, bss, heap, and stack sections)

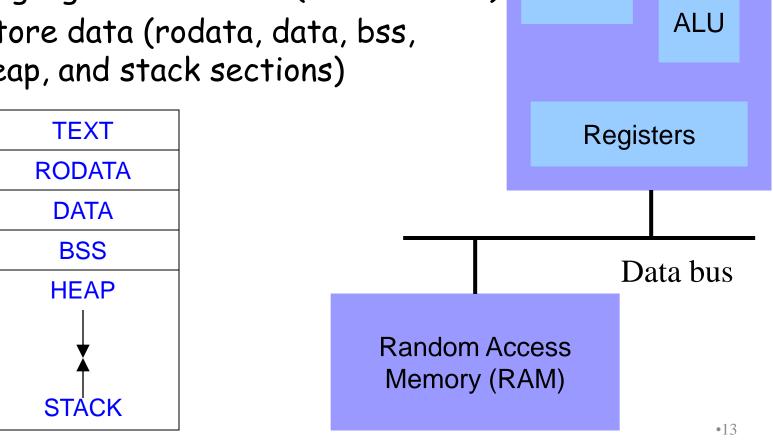

CPU

Control

Unit

# **Control Unit: Instruction Pointer**

- Stores the location of the next instruction
  - Address to use when reading machine-language instructions from memory (i.e., in the text section)
- Changing the instruction pointer (EIP)
  - Increment to go to the next instruction
  - Or, load a new value to "jump" to a new location

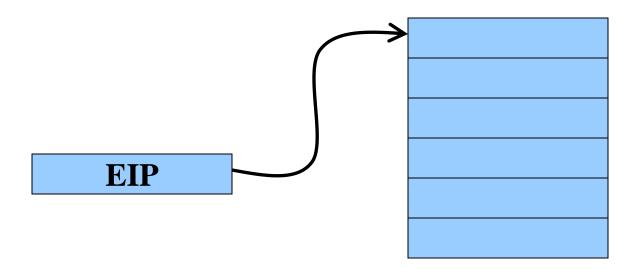

# Control Unit: Instruction Decoder

- Determines what operations need to take place
  - Translate the machine-language instruction
- Control what operations are done on what data
  - E.g., control what data are fed to the ALU
  - E.g., enable the ALU to do multiplication or addition
  - E.g., read from a particular address in memory

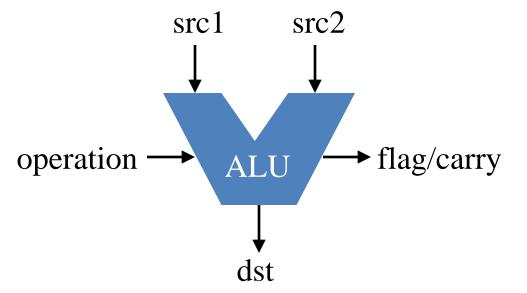

# Registers

- Small amount of storage on the CPU
  - Can be accessed more quickly than main memory
- Instructions move data in and out of registers
  - Loading registers from main memory
  - Storing registers to main memory
- Instructions manipulate the register contents

   Registers essentially act as temporary variables
   For efficient manipulation of the data
- Registers are the top of the memory hierarchy
   Ahead of main memory, disk, tape, ...

#### Keeping it Simple: All 32-bit Words

- Simplifying assumption: all data in four-byte units
  - Memory is 32 bits wide
  - Registers are 32 bits wide

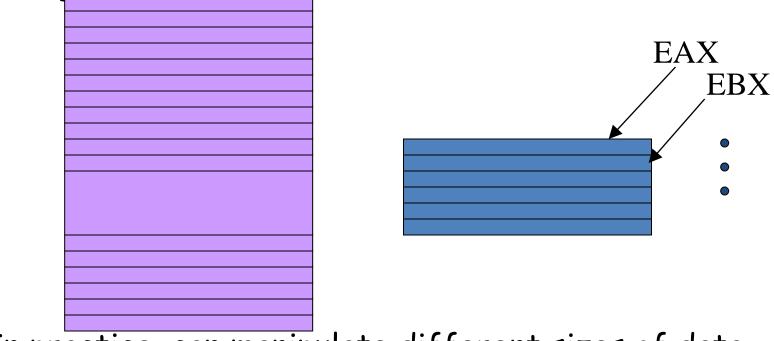

• In practice, can manipulate different sizes of data

#### C Code vs. Assembly Code

#### Kinds of Instructions

- Reading and writing data
  - count = 0
  - n
- Arithmetic and logic operations
  - Increment: count++
  - Multiply: n \* 3
  - Divide: n/2
  - Logical AND: n & 1
- Checking results of comparisons
  - Is (n > 1) true or false?
  - Is (n & 1) non-zero or zero?
- Changing the flow of control
  - To the end of the while loop (if "n > 1")
  - Back to the beginning of the loop
  - To the else clause (if "n & 1" is 0)

### Variables in Registers

```
count = 0;
while (n > 1) {
  count++;
  if (n & 1)
    n = n*3 + 1;
  else
    n = n/2;
}
```

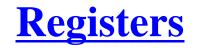

n %edx count %ecx

Referring to a register: percent sign ("%")

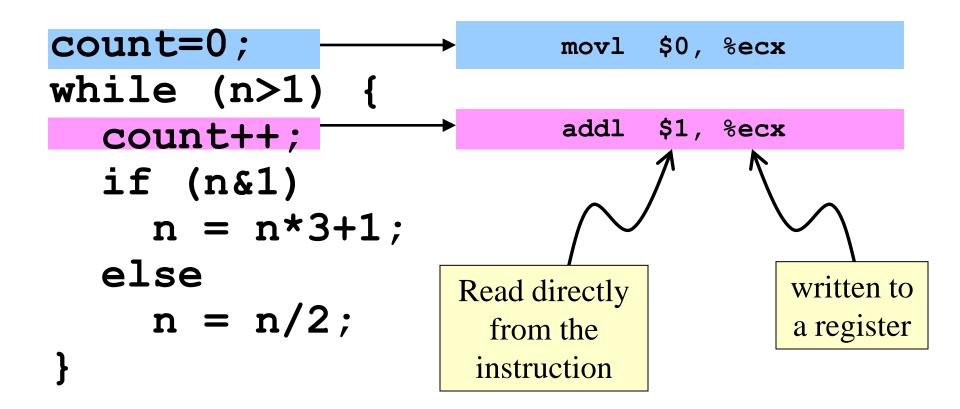

Referring to a immediate operand: dollar sign ("\$")

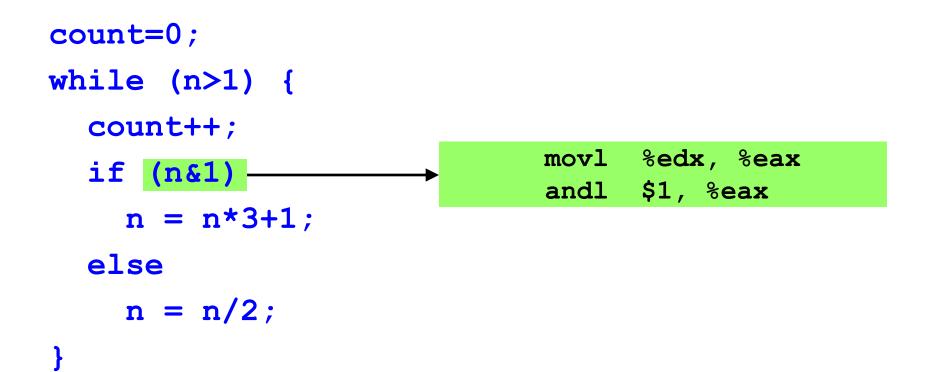

**Computing intermediate value in register EAX** 

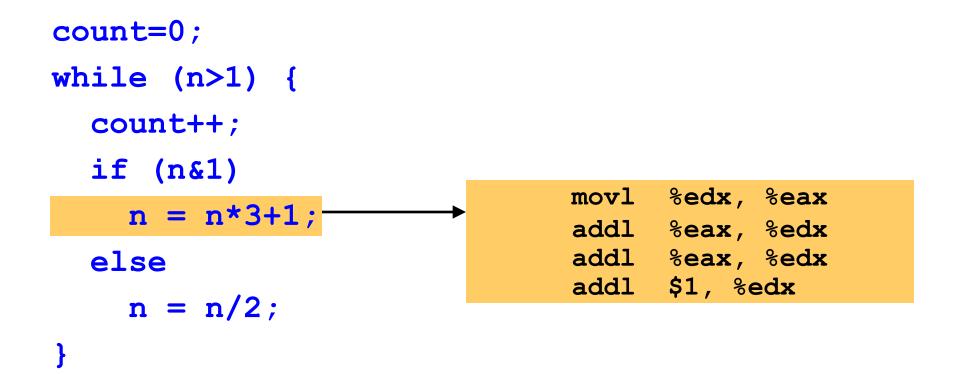

Adding n twice is cheaper than multiplication!

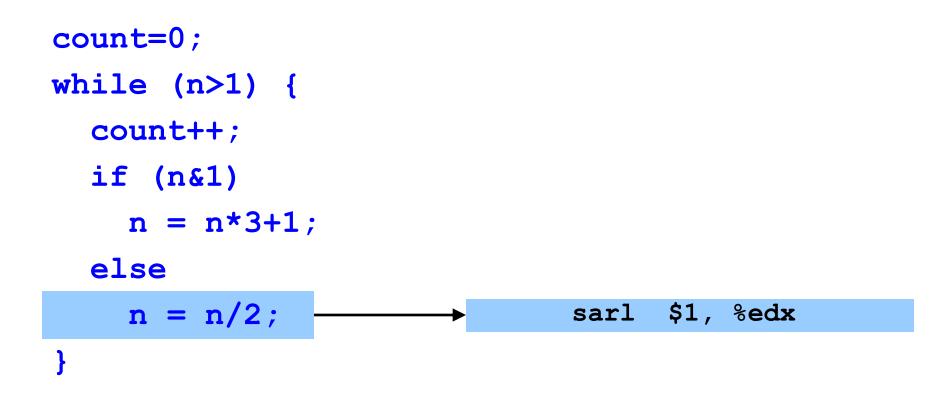

Shifting right by 1 bit is cheaper than division!

# Changing Program Flow

- count=0;
- while (n>1) {

count++;

if (n&1)

n = n\*3+1;

else

}

n = n/2;

- Cannot simply run next instruction
  - Check result of a previous operation
  - Jump to appropriate next instruction
- Flags register (EFLAGS)
  - Stores the status of operations, such as comparisons, as a side effect
  - E.g., last result was positive, negative, zero, etc.
- Jump instructions
  - Load new address in instruction pointer
- Example jump instructions
  - Jump unconditionally (e.g., "}")
  - Jump if zero (e.g., "n&1")
  - Jump if greater/less (e.g., "n>1")

#### Conditional and Unconditional Jumps

- Comparison **cmpl** compares two integers
  - Done by subtracting the first number from the second
    - Discarding the results, but setting flags as a side effect
  - Example:
    - cmpl \$1, %edx (computes %edx 1)
    - jle endloop (checks whether result was 0 or negative)
- Logical operation and compares two integers
  - Example:
    - and \$1, %eax (bit-wise AND of %eax with 1)
    - je else (checks whether result was 0)
- Also, can do an unconditional branch jmp
  - Example:
    - jmp endif and jmp loop

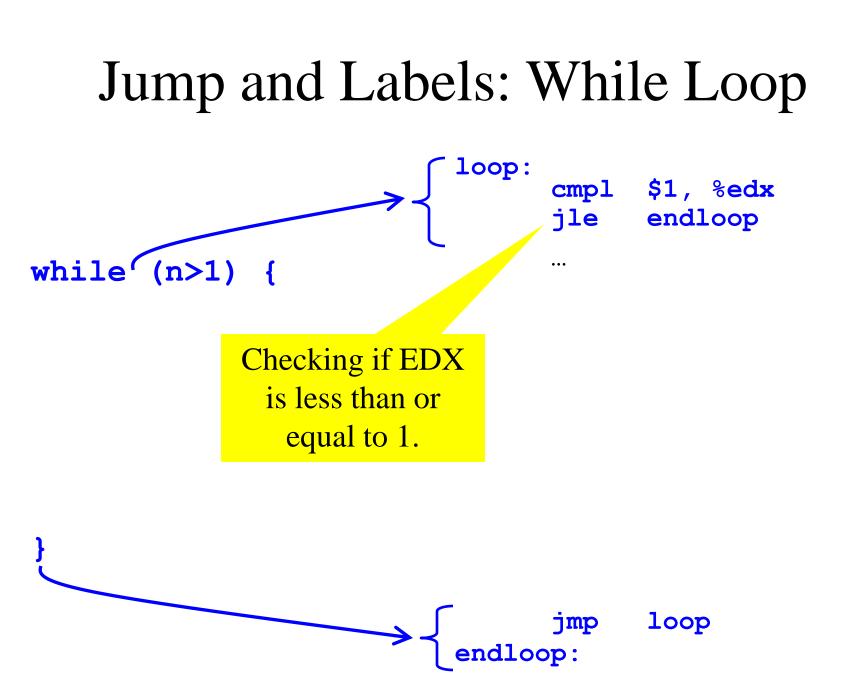

# Jump and Labels: While Loop

|                      |                    | movl        | \$0, %ecx            |
|----------------------|--------------------|-------------|----------------------|
| count=0;             | <pre>{ loop:</pre> | cmpl<br>jle | \$1, %edx<br>endloop |
| while (n>1) {        |                    | addl        | \$1, %ecx            |
| witte (II>I) {       |                    | movl        | %edx, %eax           |
| count++;             |                    |             | \$1, %eax            |
| if (n&1)             |                    | je          | else                 |
| n = n*3+1;           |                    | movl        | %edx, %eax           |
| $\Pi = \Pi^{*} STL,$ |                    | addl        | %eax, %edx           |
| else                 |                    | addl        | %eax, %edx           |
| n = n/2;             |                    | addl        | • /                  |
| 11 - 11/2,           | else:              | jmp         | endif                |
| }                    | ETPE.              | sarl        | \$1, %edx            |
|                      | endif              | •           |                      |
|                      | $\int$             | jmp         | loop                 |
|                      | lendlo             | op:         |                      |

0 -

# Jump and Labels: If-Then-Else

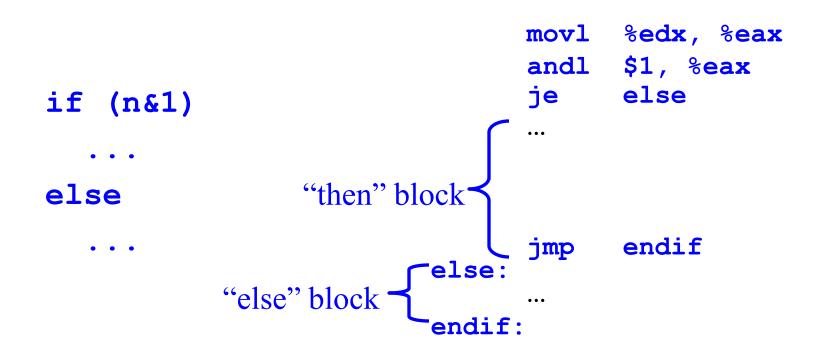

# Jump and Labels: If-Then-Else

|                               | movl         | \$0, %ecx               |
|-------------------------------|--------------|-------------------------|
| <pre>loop:     count=0;</pre> | cmpl<br>jle  | \$1, %edx<br>endloop    |
| <pre>while(n&gt;1) {</pre>    | addl         | \$1, %ecx               |
| count++;                      |              | %edx, %eax<br>\$1, %eax |
| if (n&1)                      | je           | else                    |
| n = n*3+1;                    | movl<br>addl | ,                       |
| else "then" block             |              | %eax, %edx              |
| n = n/2; relse:               | addl<br>jmp  | \$1, %edx<br>endif      |
| "else" block                  | sarl         | \$1, %edx               |
| Cendif                        | :            |                         |
|                               | jmp          | loop                    |
| endlo                         | op:          |                         |

### Making the Code More Efficient...

|                                                     | movl \$0, %ecx                         |
|-----------------------------------------------------|----------------------------------------|
| <pre>count=0;</pre>                                 | loop:<br>cmpl \$1, %edx<br>jle endloop |
| ·                                                   | addl \$1, %ecx                         |
| while(n>1) {                                        | movl %edx, %eax                        |
| <pre>count++;</pre>                                 | andl \$1, %eax                         |
|                                                     | je else                                |
| if (n&1)                                            | -                                      |
| n = n*3+1;                                          | movl %edx, %eax                        |
| $\mathbf{n} = \mathbf{n}  \mathbf{S} + \mathbf{I},$ | addl %eax, %edx                        |
| else                                                | addl %eax, %edx                        |
| 10                                                  | addl <u>\$1, %</u> edx                 |
| n = n/2;                                            | jmp endif                              |
| 1                                                   | else:                                  |
| 1                                                   | sarl \$1, %edx                         |
|                                                     | endif:                                 |
| Replace with                                        | jmp loop                               |
| "jmp loop"                                          | endloop:                               |

#### Complete Example n %edx count %ecx

| count=0;      |   |
|---------------|---|
| while (n>1) { |   |
| count++;      |   |
| if (n&1)      |   |
| n = n*3+1;    | • |
| else          |   |
| n = n/2;      |   |
| }             |   |

| movl                   | \$0, %ecx                                  |
|------------------------|--------------------------------------------|
|                        | \$1, %edx<br>endloop                       |
| addl                   | \$1, %ecx                                  |
| movl                   | %edx, %eax                                 |
| andl<br>je             | \$1, %eax<br>else                          |
|                        | %edx, %eax                                 |
| addl                   | <pre>%eax, %edx %eax, %edx \$1, %edx</pre> |
| jmp<br>else:<br>endif: | endif                                      |
| sarl                   | \$1, %edx                                  |
| jmp                    | loop                                       |
| endloop:               |                                            |

#### Reading IA-32 Assembly Language

- Referring to a register: percent sign ("%")
   E.g., "%ecx" or "%eip"
- Referring to immediate operand: dollar sign ("\$")
   E.g., "\$1" for the number 1
- Storing result: typically in the second argument

   E.g. "addl \$1, %ecx" increments register ECX
   E.g., "movl %edx, %eax" moves EDX to EAX
- Assembler directives: starting with a period (".")
  - E.g., ".section .text" to start the text section of memory
- Comment: pound sign ("#")
  - E.g., "# Purpose: Convert lower to upper case"

# Conclusions

- Assembly language
  - In between high-level language and machine code
  - Programming the "bare metal" of the hardware
  - Loading and storing data, arithmetic and logic operations, checking results, and changing control flow
- To get more familiar with IA-32 assembly
  - Read more assembly-language examples
    - Chapter 3 of Bryant and O'Hallaron book
  - Generate your own assembly-language code
    - gcc209 5 02 code.c